# Read free Learning python 5th edition (Read Only)

Learning Python Python Double Starting Out with Python [Global Edition] Learning Python Starting Out with Python, Global Edition Starting Out with Python PDF eBook, Global Edition Python Distilled Python Distilled Python3 Starting Out with Python® Starting Out with Python, Student Value Edition Python Distilled Cython Distilled Cython Distilled

#### Learning Python

2013-06-12

get a comprehensive in depth introduction to the core python language with this hands on book based on author mark lutz s popular training course this updated fifth edition will help you quickly write efficient high quality code with python it s an ideal way to begin whether you re new to programming or a professional developer versed in other languages complete with quizzes exercises and helpful illustrations this easy to follow self paced tutorial gets you started with both python 2 7 and 3 3 the latest releases in the 3 x and 2 x lines plus all other releases in common use today you ll also learn some advanced language features that recently have become more common in python code explore python s major built in object types such as numbers lists and dictionaries create and process objects with python statements and learn python s general syntax model use functions to avoid code redundancy and package code for reuse organize statements functions and other tools into larger components with modules dive into classes python s object oriented programming tool for structuring code write large programs with python s exception handling model and development tools learn advanced python tools including decorators descriptors metaclasses and unicode processing

| Pvt. | <u>hon</u> | $\Pi\Pi$ |  |  |
|------|------------|----------|--|--|
|      |            |          |  |  |

2004-03

python

#### **Starting Out with Python [Global Edition]**

2021-06-29

a clear and student friendly introduction to the fundamentals of python in startingout with python 5th edition tony gaddis accessible coverage introduces students to the basics of programming in a high level language python an easy to learn and increasingly popular object oriented language allows readers to become comfortable with the fundamentals of programming without the troublesome syntax that can be challenging for novices with the knowledge acquired using python students gain confidence in their skills and learn to recognize the logic behind developing high quality programs startingout with python discusses control structures functions and lists before classes as with all gaddis texts clear and easy to read code listings concise and practical real world examples focused explanations and an abundance of exercises appear in every chapter updates to the 5th edition include a new chapter on database programming and new coverage of gui programming string processing and formatting and turtle graphics topics reach every student with pearson mylab programming mylab is the teaching and learning platform that empowers you toreach every student by combining trusted author content with digital tools and a flexible platform mylab personalizes the learning experience and improves results for each student with pearson mylab programming students work through hundreds of short auto graded coding exercises and receive immediate and h lpful feedback based on their work

# **Learning Python**

2013

get a comprehensive in depth introduction to the core python language with this hands on book based on author mark lutz u2019 s popular training course this updated fifth edition will help you quickly write efficient high quality code with python it u2019 s an ideal way to begin whether you u2019 re new to programming or a professional developer versed in other languages complete with quizzes exercises and helpful illustrations this easy to follow self paced tutorial gets you started with both python 2 7 and 3 3 u2014 the latest releases in the 3 x and 2 x lines u2014 plus all other releases in common use today you u2019 ll also learn some advanced language features that recently have become more common in python code explore python u2019 s major built in object types such as numbers lists and dictionaries create and process objects with python statements and learn python u2019 s general syntax

model use functions to avoid code redundancy and package code for reuse organize statements functions and other tools into larger components with modules dive into classes python u2019 s object oriented programming tool for structuring code write large programs with python u2019 s exception handling model and development tools learn advanced python tools including decorators descriptors metaclasses and unicode processing

#### **Starting Out with Python, Global Edition**

2021-05-24

for courses in python programming a clear and student friendly introduction to the fundamentals of python in starting out with python 5th edition tony gaddis accessible coverage introduces students to the basics of programming in a high level language python an easy to learn and increasingly popular object oriented language allows readers to become comfortable with the fundamentals of programming without the troublesome syntax that can be challenging for novices with the knowledge acquired using python students gain confidence in their skills and learn to recognize the logic behind developing high quality programs starting out with python discusses control structures functions and lists before classes as with all gaddis texts clear and easy to read code listings concise and practical real world examples focused explanations and an abundance of exercises appear in every chapter updates to the 5th edition include a new chapter on database programming and new coverage of gui programming string processing and formatting and turtle graphics topics

#### Starting Out with Python PDF eBook, Global Edition

2015-05-11

note you are purchasing a standalone product myprogramminglab does not come packaged with this content if you would like to purchase both the physical text and myprogramminglab search for isbn 10 0133862259 isbn 13 978013386225 that package includes isbn 10 0133582736 isbn 13 9780133582734 and isbn 10 0133759113 isbn 13 9780133759112 myprogramminglab is not a self paced technology and should only be purchased when required by an instructor this text is intended for a one semester introductory programming course for students with limited programming experience it is also appropriate for readers interested in introductory programming in starting out with python third edition tony gaddis evenly paced accessible coverage introduces students to the basics of programming and prepares them to transition into more complicated languages python an easy to learn and increasingly popular object oriented language allows readers to become comfortable with the fundamentals of programming without the troublesome syntax that can be challenging for novices with the knowledge acquired using python students gain confidence in their skills and learn to recognize the logic behind developing high quality programs starting out with python discusses control structures functions arrays and pointers before objects and classes as with all gaddis texts clear and easy to read code listings concise and practical real world examples detail oriented explanations and an abundance of exercises appear in every chapter myprogramminglab for starting out with python is a total learning package myprogramminglab is an online homework tutorial and assessment program that truly engages students in learning it helps students better prepare for class guizzes and exams resulting in better performance in the course and provides educators a dynamic set of tools for gauging individual and class progress teaching and learning experience this program presents a better teaching and learning experience for you and your students it will help personalize learning with myprogramminglab through the power of practice and immediate personalized feedback myprogramminglab helps students fully grasp the logic semantics and syntax of programming enhance learning with the gaddis approach gaddis s accessible approach features clear and easy to read code listings concise real world examples and exercises in every chapter support instructors and students student and instructor resources are available to expand on the topics presented in the text keep your course current this edition s programs have been tested with python 3 3 2

# **Python Distilled**

2021-08-24

expert insight for modern python 3 6 coding from the author of python essential reference python educator dave beazley s concise handbook focuses on the essential core of the python programming language with code examples to illuminate how python works and how to structure programs that can be more easily explained tested and debugged rather than trying to cover every possible feature and quirk of a 30 year old language this pragmatic guide provides a concise narrative related to fundamental programming topics that form the foundation for python projects of any size including data abstraction control flow program structure functions master functions and functional programming idioms objects control objects and master the protocols that define their behavior modules plan for project growth by understanding modules and packages generators classes understand classes from both high level and technical perspectives i o handling proper techniques and abstractions dicts this is a pragmatic book that presents some of the most important topics about the python programming language in a concise form designed to make it easier to find out the most relevant information bits in a context where resources abound and frequently are just too overwhelming victor domingos software developer slim business solutions the no title tech blog

|  | $P_{\lambda}$ | <i>t</i> h | on | $\Box$ | П | П | П | П | П |
|--|---------------|------------|----|--------|---|---|---|---|---|
|--|---------------|------------|----|--------|---|---|---|---|---|

2007-06

| 0 0000000000 0000000000000000000000000 |
|----------------------------------------|
|                                        |

### **Python3**

2021-03

### **Starting Out with Python®**

2019

in starting out with python 4th edition tony gaddis accessible coverage introduces students to the basics of programming in a high level language python an easy to learn and increasingly popular object oriented language allows readers to become comfortable with the fundamentals of programming without the troublesome syntax that can be challenging for novices with the knowledge acquired using python students gain confidence in their skills and learn to recognize the logic behind developing high quality programs starting out with python discusses control structures functions arrays and pointers before objects and classes as with all gaddis texts clear and easy to read code listings concise and practical real world examples focused explanations and an abundance of exercises appear in every chapter updates to the 4th edition include revised improved problems throughout and new turtle graphics sections that provide flexibility as assignable optional material page 4 of cover

# Starting Out with Python, Student Value Edition

2017-03-06

for courses in python programming a clear and student friendly introduction to the fundamentals of python in starting out with python r 4th edition tony gaddis accessible coverage introduces students to the basics of programming in a high level language python an easy to learn and increasingly popular object oriented language allows readers to become comfortable with the fundamentals of programming without the troublesome syntax that can be challenging for novices with the knowledge acquired using python students gain confidence in their skills and learn to recognize the logic behind developing high quality programs starting out with python discusses control structures functions arrays and pointers before objects and classes as with all gaddis texts clear and easy to read code listings concise and practical real world examples focused explanations and an abundance of exercises

appear in every chapter updates to the 4th edition include revised improved problems throughout and new turtle graphics sections that provide flexibility as assignable optional material also available with mylab programming mylab tm programming is an online learning system designed to engage students and improve results mylab programming consists of programming exercises correlated to the concepts and objectives in this book through practice exercises and immediate personalized feedback mylab programming improves the programming competence of beginning students who often struggle with the basic concepts of programming languages note you are purchasing a standalone product mylab programming does not come packaged with this content students if interested in purchasing this title with mylab programming ask your instructor for the correct package isbn and course id instructors contact your pearson representative for more information if you would like to purchase both the physical text and mylab programming search for 0134543661 9780134543666 starting out with python plus mylab programming with pearson etext access card package 4 e package consists of 0134444329 9780134444321 starting out with python 0134484967 9780134484969 mylab programming with pearson etext access code card for starting out with python students can use the url and phone number below to help answer their questions 247 pearsoned custhelp com app home 800 677 6337

#### Python Distilled

2021-09-22

focusing on python 3 6 and higher this concise handbook focuses on the essential core of the language with updated code examples to illuminate how python works and how to structure programs that can be more easily explained tested and debugged throughout beazley reflects all he s learned teaching python to scientists engineers and developers and pushing the envelope of what makes python tick page 4 of cover

### **Cython**

2015-06-18

2023-04-14

2008-07

# **Starting Out with Python**

2011-03-11

tony gaddis introduces students to the basics of programming and prepares them to transition into more complicated languages python an easy to learn and increasingly popular object oriented language allows readers to become comfortable with the fundamentals of programming without troublesome syntax

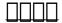

2015-04-07

#### **Python for Data Science**

2021-02-12

55 off for bookstores now discounted retail price at 37 95 instead of 48 95 last days do you wish to learn more about data science and discover how to perfect it with the python programming language then this book is perfect for your costumers will never stop to use this awesome guide data science is one of the major buzzwords in the business realm today most people know the value of gathering data however the real question is what s the next step keep in mind that data science is composed of various steps it involves gathering the data and cleaning them if they come from more than a single source you need to assess them apply machine learning models and algorithms and then present your findings from analysis with decent data visualizations that s what you will learn inside python for data science a guide to learn in depth how to use this programming language to reorder data while remaining focused on your specific purposes you will discover the crucial steps required to properly execute data science strategies and algorithms which will help you sort through the data and see incredible results here s a quick peek of what you will find inside this manual python for data science bases statistics and probabilities data science algorithms and models neural network deep learning vs machine learning practical codes and exercises to use python and so much more by the end of this book you will have the essential knowledge and skills to utilize machine learning algorithms to conduct thorough data analysis and extract relevant insights from unstructured data so what are you waiting for buy it now and let your customers get addicted to this amazing book

## Python for Data Science

2021-02-12

55 off for bookstores now discounted retail price at 23 95 instead of 34 95 last days do you wish to learn more about data science and discover how to perfect it with the python programming language then this book is perfect for your costumers will never stop to use this awesome guide data science is one of the major buzzwords in the business realm today most people know the value of gathering data however the real question is what s the next step keep in mind that data science is composed of various steps it involves gathering the data and cleaning them if they come from more than a single source you need to assess them apply machine learning models and algorithms and then present your findings from analysis with decent data visualizations that s what you will learn inside python for data science a guide to learn in depth how to use this programming language to reorder data while remaining focused on your specific purposes you will discover the crucial steps required to properly execute data science strategies and algorithms which will help you sort through the data and see incredible results here s a quick peek of what you will find inside this manual python for data science bases statistics and probabilities data science algorithms and models neural network deep learning vs machine learning practical codes and exercises to use python and so much more by the end of this book you will have the essential knowledge and skills to utilize machine learning algorithms to conduct thorough data analysis and extract relevant insights from unstructured data so what are you waiting for buy it now and let your customers get addicted to this amazing book

# Starting Out with Python [High School Edition]

2021-01-31

get up and running with python 3 9 through concise tutorials and practical projects in this fully updated third edition purchase of the print or kindle book includes a free ebook in pdf

format key features extensively revised with richer examples python 3 9 syntax and new chapters on apis and packaging and distributing python codediscover how to think like a python programmerlearn the fundamentals of python through real world projects in api development gui programming and data sciencebook description learn python programming third edition is both a theoretical and practical introduction to python an extremely flexible and powerful programming language that can be applied to many disciplines this book will make learning python easy and give you a thorough understanding of the language you ll learn how to write programs build modern apis and work with data by using renowned python data science libraries this revised edition covers the latest updates on api management packaging applications and testing there is also broader coverage of context managers and an updated data science chapter the book empowers you to take ownership of writing your software and become independent in fetching the resources you need you will have a clear idea of where to go and how to build on what you have learned from the book through examples the book explores a wide range of applications and concludes by building real world python projects based on the concepts you have learned what you will learnget python up and running on windows mac and linuxwrite elegant reusable and efficient code in any situationavoid common pitfalls like duplication complicated design and over engineeringunderstand when to use the functional or object oriented approach to programmingbuild a simple api with fastapi and program qui applications with tkinterget an initial overview of more complex topics such as data persistence and cryptographyfetch clean and manipulate data making efficient use of python s built in data structures who this book is for this book is for everyone who wants to learn python from scratch as well as experienced programmers looking for a reference book prior knowledge of basic programming concepts will help you follow along but it s not a prerequisite

#### **Learn Python Programming**

2021-10-29

**\_\_\_\_Python**\_\_\_**4**\_

2023-07-21

# Python

1998

do you want to learn python programming well and fast are you looking for the best python for data analysis and analytics course if yes then this python crash course is for you this is the most complete python guide with 2 manuscripts in 1 book 1 python for beginners 2 python programming a great opportunity simplicity best order and selection of topics to learn fast and selected practice exercises and examples in manuscripts 1 python for beginners you ll learn what is python how to install python and what is the best distribution what are data types and variables how to work with numbers in python what operators there are in python and when to use them how to manipulate strings how to implement program flow controls how to implement loops in python what are python lists tuples sets dictionaries and how to use them how to create modules and functions how to program according to the object oriented paradigm how to create classes what are and how to use inheritance polymorphism abstraction and encapsulation and much more in manuscript 2 python programming you ll learn what data analysis is and why it is important what are the different types of data analysis what are the 6 key steps of the data analysis process that you should follow what are the applications of data analysis and analytics how to set up the python environment for data analysis what are and how to use python data structures how to work with ipython jupyter notebook how to work with numpy how to visualize data with matplotlib what other visualization libraries are out there why is big data important and how to get the best out of it how to leverage neural networks for data analysis and much more click the buy button and download the book now to start learning well and fast

# **Python Crash Course**

2021-09-24

# Student Value Edition for Starting Out with Python

2014-01-24

already the industry standard for python users programming python from o reilly just got even better this third edition has been updated to reflect current best practices and the abundance of changes introduced by the latest version of the language python 2 5 whether you re a novice or an advanced practitioner you ll find this refreshed book more than lives up to its reputation programming python 3rd edition teaches you the right way to code it explains python language syntax and programming techniques in a clear and concise manner with numerous examples that illustrate both correct usage and common idioms by reading this comprehensive guide you ll learn how to apply python in real world problem domains such as gui programming internet scripting parallel processing database management networked applications programming python third edition covers each of these target domains gradually beginning with in depth discussions of core concepts and then progressing toward complete programs large examples do appear but only after you ve learned enough to understand their techniques and code along the way you ll also learn how to use the python language in realistically scaled programs concepts such as object oriented programming oop and code reuse are recurring side themes throughout this text if you re interested in python programming then this o reilly classic needs to be within arm s reach the wealth of practical advice snippets of code and patterns of program design can all be put into use on a daily basis making your life easier and more productive reviews of the second edition about as comprehensive as any book can be dr dobb s journal if the language had manuals they would undoubtedly be the texts from o reilly learning python and programming python are definitive treatments sd times

|--|

2008-07

# **Programming Python**

2006-09-08

 $python \square \square \square \square \square$ 

# **Head First Python**

2018-03

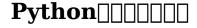

2007-09

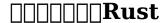

2018-08

python is powerfull programming language python easy to learn and fun to use this book brings python to life and quirky full color illustrations keep things on the lighter side you ll learn how to organize object oriented programming and reuse your code with class functions and method use control structures like loops and conditional statements draw shapes and patterns with python s and create games animations and graphic with canvas in just a short time you can learn how to use python together to design and develop using a straightforward step by step approach each lesson in this book builds on the previous ones enabling you to learn the essentials from the ground up clear instructions and practical hands on examples show you how to use python 3 create own application and games the complexity of life because they do not understand to simplify the complex simple is the beginning of wisdom from the essence of practice this book briefly explain the concept and vividly cultivate programming interest you will learn it easy and fast

|               | _ | _ | _ | _  | _   | _ | _    | _ | . —  | _ |
|---------------|---|---|---|----|-----|---|------|---|------|---|
| <b>Python</b> |   |   |   | ΙI | 1 1 |   | II I |   | II I | ı |
|               | 1 | ı | ı | ΙI | ıı  | ı | II I |   | II I | ı |
|               |   |   |   | ıı | 1 1 |   |      |   | 11 1 |   |

2009-04-25

#### Easy Learning Python 3 (2 Edition)

2020-04-17

a comprehensive guide to exploring modern python through data structures design patterns and effective object oriented techniques key features build an intuitive understanding of object oriented design from introductory to mature programs learn the ins and outs of python syntax libraries and best practices examine a machine learning case study at the end of each chapter book description python object oriented programming fourth edition dives deep into the various aspects of oop python as an oop language common and advanced design patterns and hands on data manipulation and testing of more complex oop systems these concepts are consolidated by open ended exercises as well as a real world case study at the end of every chapter newly written for this edition all example code is now compatible with python 3 9 syntax and has been updated with type hints for ease of learning steven and dusty provide a friendly comprehensive tour of important oop concepts such as inheritance composition and polymorphism and explain how they work together with python s classes and data structures to facilitate good design uml class diagrams are generously used throughout the text for you to understand class relationships beyond the book s focus on oop it features an in depth look at python's exception handling and how functional programming intersects with oop not one but two very powerful automated testing systems unittest and pytest are introduced in this book the final chapter provides a detailed discussion of python's concurrent programming ecosystem by the end of the book you will have a thorough understanding of how to think about and apply object oriented principles using python syntax and be able to confidently create robust and reliable programs what you will learn implement objects in python by creating classes and defining methods extend class functionality using inheritance use exceptions to handle unusual situations cleanly understand when to use object oriented features and more importantly when not to use them discover several widely used design patterns and how they are implemented in python uncover the simplicity of unit and integration testing and understand why they are so important learn to statically type check your dynamic code understand concurrency with asyncio and how it speeds up programs who this book is for if you are new to object oriented programming techniques or if you have basic python skills and wish to learn how and when to correctly apply oop principles in python this is the book for you moreover if you are an object oriented programmer coming from other languages or seeking a leg up in the new world of python you will find this book a useful introduction to python minimal previous experience with python is necessary

#### $\mathbf{AI}$

2021-04

refine your python programming skills and build professional grade applications with this comprehensive guide key features create manageable code that can run in various environments with different sets of dependencies implement effective python data structures and algorithms to write optimized code discover the exciting new features of python 3 7 book description python is a dynamic programming language that s used in a wide range of domains thanks to its simple yet powerful nature although writing python code is easy making it readable reusable and easy to maintain is challenging complete with best practices useful tools and standards implemented by professional python developers the third edition of expert python programming will help you overcome this challenge the book will start by taking you through the new features in python 3 7 you ll then learn the advanced components of python syntax in addition to understanding how to apply concepts of various programming paradigms including object oriented programming functional programming and event driven programming this book will also guide you through learning the best naming practices writing your own distributable python packages and getting up to speed with automated ways of deploying your software on remote servers you ll discover how to create useful python extensions with c c cython and cffi furthermore studying about code management tools writing clear documentation and exploring test driven development will help you write clean code by the end of the book you will have become an expert in writing efficient and maintainable python code what you will learn explore modern ways of setting up repeatable and consistent development environments package python code effectively for community and production use learn modern syntax elements of python programming such as f strings enums and lambda functions demystify metaprogramming in python with metaclasses write concurrent code in python extend python with code written in different languages integrate python with code written in different languages who this book is for this book will appeal to you if you re a programmer looking to take your python knowledge to the next level by writing efficient code and learning the latest features of version 3 7 and above

# **Python Object-Oriented Programming - Fourth Edition**

2021-06-29

# **Expert Python Programming**

2019-04-29

2024-02-21

building desktop applications doesn t have to be difficult using python qt5 you can create fully functional desktop apps in minutes this is the 4th edition of create gui applications updated for 2020 pyside2 starting from the very basics this book takes you on a tour of the key features of pyside you can use to build real life applications learn the fundamental building blocks of pyside applications widgets layouts signals and learn how pyside uses the event loop to handle and respond to user input design beautiful uis with qt designer and customize the look and feel of your applications with qt style sheets and custom widgets use qt s mvc like modelviews framework to connect data sources to your widgets including sql databases numpy and pandas data tables to build data driven application visualize data using matplotlib pyqtgraph and connect with external data sources to build live dashboards learn how to use threads and processes to manage long running tasks and communicate with external services parse data and visualize the output in logs and progress bars the book includes usability and architectural tips to help you build maintainable and usable pyside2 applications from the start finally once your application is ready to be released discover how to package it up into professional quality installers ready to ship the book includes 665 pages

of hands on pyside exercises 211 code examples to experiment with includes 4 example apps compatible with python 3 4 code free to reuse in your own projects

#### web2py (5th Edition)

2013

this book presents computer programming as a key method for solving mathematical problems there are two versions of the book one for matlab and one for python the book was inspired by the springer book tose 6 a primer on scientific programming with python by langtangen but the style is more accessible and concise in keeping with the needs of engineering students the book outlines the shortest possible path from no previous experience with programming to a set of skills that allows the students to write simple programs for solving common mathematical problems with numerical methods in engineering and science courses the emphasis is on generic algorithms clean design of programs use of functions and automatic tests for verification

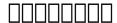

2010-11

# <u>Create GUI Applications with Python & Qt5 (PySide2 Edition)</u>

2020-12-23

### **Programming for Computations - Python**

2016-07-25

- cummins kta38 g5 manual .pdf
- two kitchens family recipes from sicily and rome Copy
- headteacher pupil report comments bank (Read Only)
- modeling the dynamics of life calculus and probability for life scientists with ilrntm testing available titles cengagenow (2023)
- brady emergency care 12th edition Full PDF
- essentials of pharmacoeconomics Copy
- all the past questions answers on nigeria immigration service .pdf
- raja shivchatrapati by babasaheb purandare free download [PDF]
- applescript the comprehensive guide to scripting and automation on mac os x [PDF]
- thomas calculus 12th edition solution manual free (2023)
- material safety data sheet welcome bostik [PDF]
- solutions manual for optoelectronics and photonics principles and practices so kasap [PDF]
- student study guide for biology (Read Only)
- il libro della zuppa (Download Only)
- artist management manual free download (PDF)
- financial reporting elliott exercises solutions (2023)
- sedra smith microelectronic circuits 6th edition solutions (2023)
- adopted like me my of adopted heroes .pdf
- respuestas de interchange four edition file type (2023)
- paper 4 calculator trigonometry .pdf
- isuzu elf 4hj1 manual (2023)
- neurology and neurosurgery illustrated 4th edition by lindsay kenneth bone ian published by churchill livingstone (PDF)
- living environment 2014 review answers Full PDF
- lynn kurland books in order (Read Only)
- history of latin america collision of cultures (Download Only)
- lebron james the chosen one Full PDF
- rdbms question paper and answers Copy
- 2000 chevrolet impala service repair manual software [PDF]
- the heart of the gospel a b simpson the fourfold gospel and late nineteenth century evangelical theology princeton theological monograph [PDF]
- einsteins mistakes the human failings of genius hans c ohanian [PDF]